## VERBS Error Codes discussion

Pavel Shamis

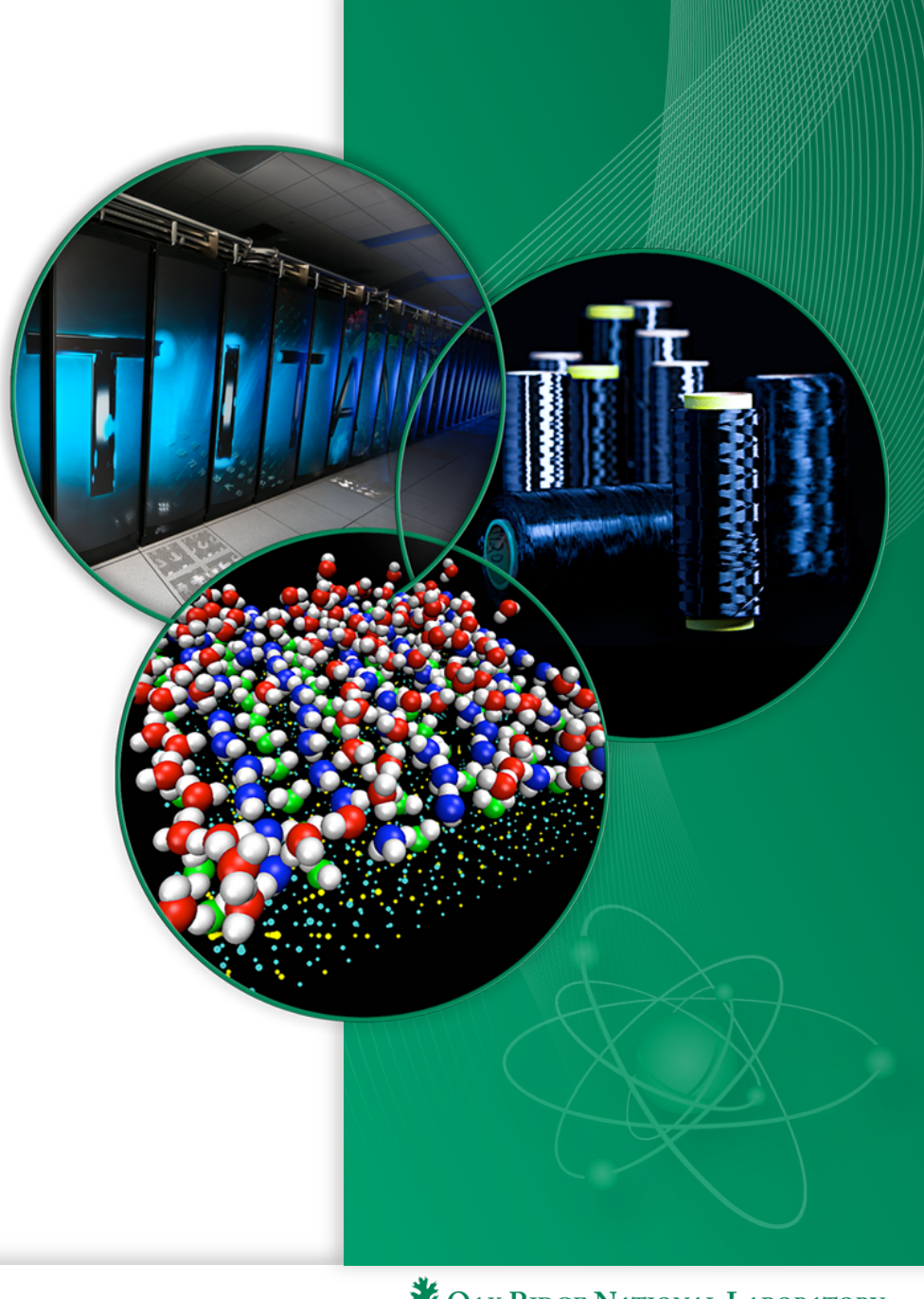

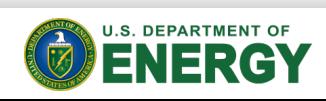

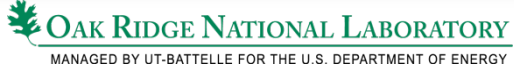

## Typical MPI post send flow

• Using a code-snapshot from the OMPI codebase

/\* check for a send wge  $*/$ if  $(ap\_get\_wqe(ep, qp) < 0$  { qp put wqe(ep, qp); OPAL THREAD LOCK(&ep->endpoint lock); opal list append(&ep->pending put frags, (opal list item t\*)frag); OPAL THREAD UNLOCK(&ep->endpoint lock); return OPAL SUCCESS; } outstanding wqes

 if(ibv\_post\_send(ep->qps[qp].qp->lcl\_qp, &frag->sr\_desc, &bad\_wr)) return OPAL ERROR;

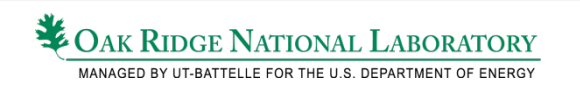

Keeping track of

. . . 

## Verbs MLX5 provider

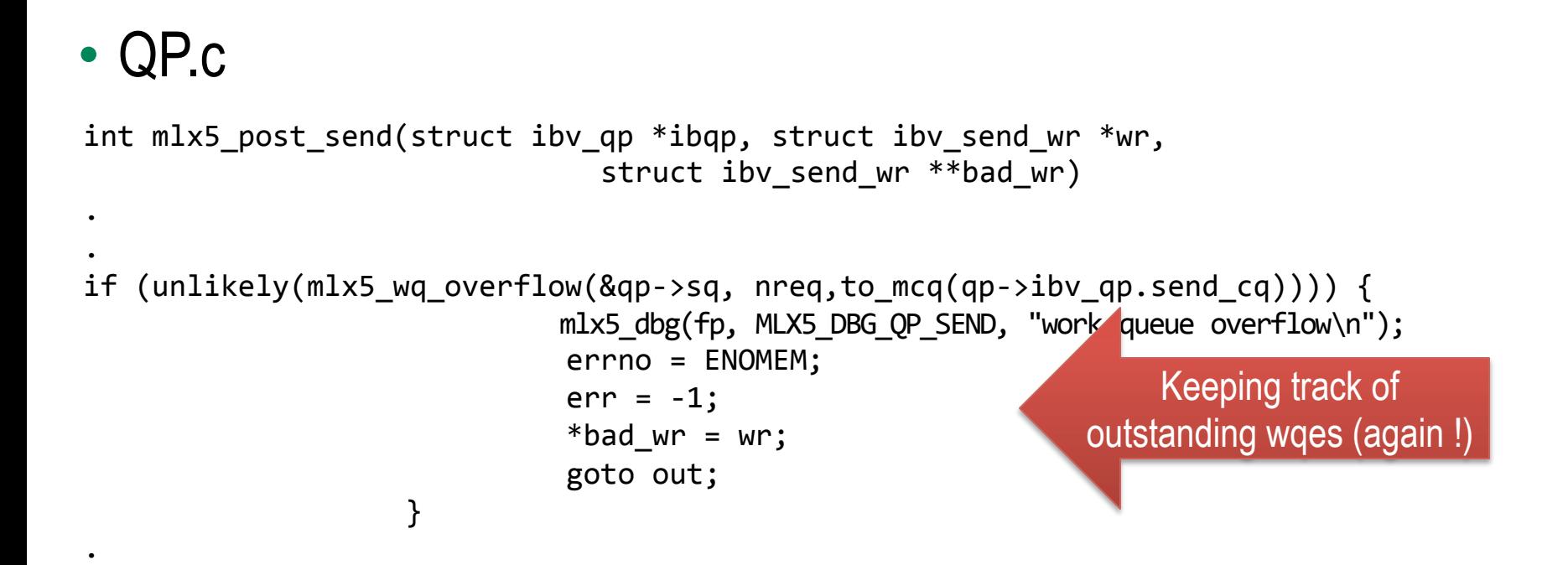

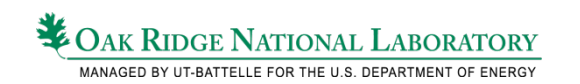

. . 

## How the code should look

```
							if(ibv_post_send(ep->qps[qp].qp->lcl_qp,	&frag->sr_desc,	&bad_wr))															
if (ernno == NOMEM) {
      OPAL THREAD LOCK(&ep->endpoint lock);
      				opal_list_append(&ep->pending_put_frags,	(opal_list_item_t*)frag);											
      OPAL THREAD UNLOCK(&ep->endpoint lock);
      															return	OPAL_SUCCESS;	
 }	else	{	
      return OPAL ERROR;
 }
```
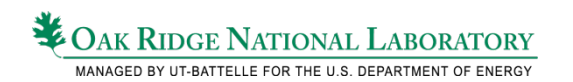

. . . 

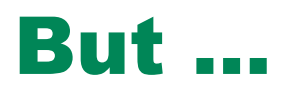

- Error codes are not documented in man pages
- It is not clear if the codes are well defined across providers
- Can we do better job?

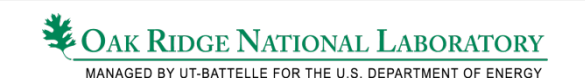